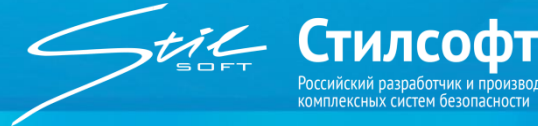

# **АРМ-ЖДП «Синергет ВК» Автоматизированное**

**рабочее место**

**СТВФ.426484.118**

#### НАЗНАЧЕНИЕ

Автоматизированное рабочее место дежурного по железнодорожному парку (АРМ-ЖДП) комплексной системы безопасности объекта «Синергет ВК» предназначено для контроля состояния технических средств, видеомониторинига, а также обеспечения идентификации и доступа людей и транспортных средств на территории железнодорожного парка.

#### ОБЛАСТИ ПРИМЕНЕНИЯ

комплексная система безопасности объекта «Синергет ВК»

#### ИСПОЛНЕНИЕ

- представляет собой два ЖК-монитора с закрепленным на задней стенке одного из них компактным системным блоком
- системный блок оснащен специальной металлической экранирующей крышкой, предотвращающей несанкционированный доступ к его разъемам, и программным средством доверенной загрузки
- на системном блоке предусмотрены разъемы для подключения кабеля питания, мониторов, входящих в комплект поставки клавиатуры и мыши, аудиоустройств, USBнакопителей и устройств, а также разъем для подключения сети Ethernet
- предустановлено СПО «Синергет 1 СВ» на базе операционной системы Astra Linux
- комплектуется IP-телефоном, лазерным принтером, аудиоколонками, интерактивным источником бесперебойного питания и сетевым фильтром

#### ВОЗМОЖНОСТИ

 графическое отображение на едином многоуровневом плане всех технических средств ЖДП и их состояния, событий комплекса ТСО на территории ЖДП

- видеомониторинг событий в автоматическом режиме по сигналам тревоги в пределах территории ЖДП
- мониторинг событий из видеоархива в окне видео
- управление процессами допуска личного состава и транспортных средств на территорию ЖДП
- ведение журналов событий доступа и тревог на территории ЖДП
- защита от несанкционированного доступа к рабочим станциям с момента их включения до момента старта операционной системы
- проверка целостности программно-аппаратной среды
- регистрация событий безопасности

## ОСОБЕННОСТИ

- блокировка загрузки нештатных операционных систем
- соответствие требованиям приказов ФСТЭК России
- обеспечение доверенной загрузки в автоматизированных системах, обрабатывающих государственную тайну
- гибкий интерфейс с широким рядом настраиваемых параметров и алгоритмов, обеспечивающий удобство использования в различных ситуациях в зависимости от поставленных задач
- компактное исполнение

## КОМПЛЕКТ ПОСТАВКИ

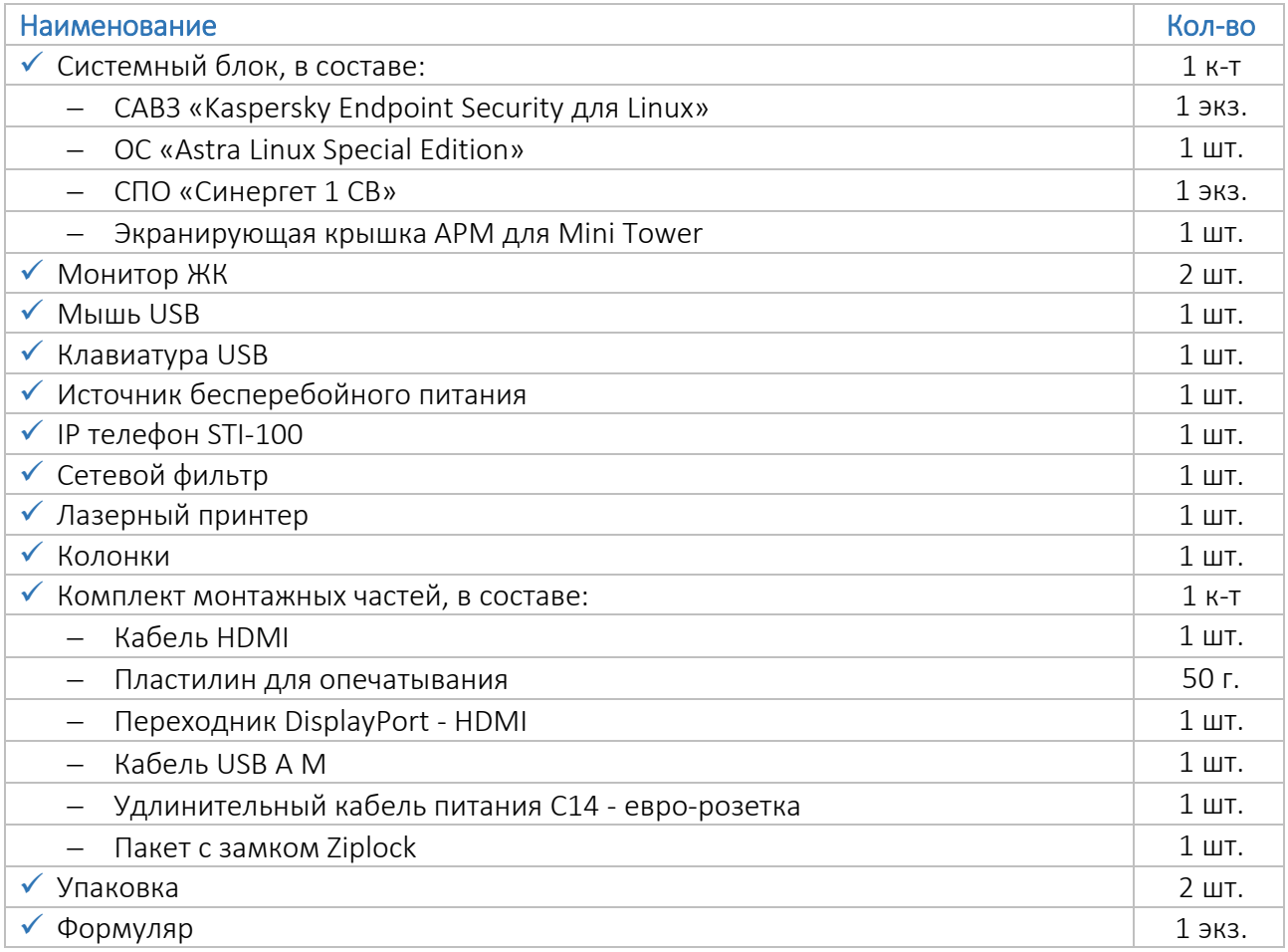

### НАДЕЖНОСТЬ И ГАРАНТИЯ

- Гарантийный срок эксплуатации 2 года.
- Назначенный срок службы 10 лет.

## ТЕХНИЧЕСКИЕ ХАРАКТЕРИСТИКИ

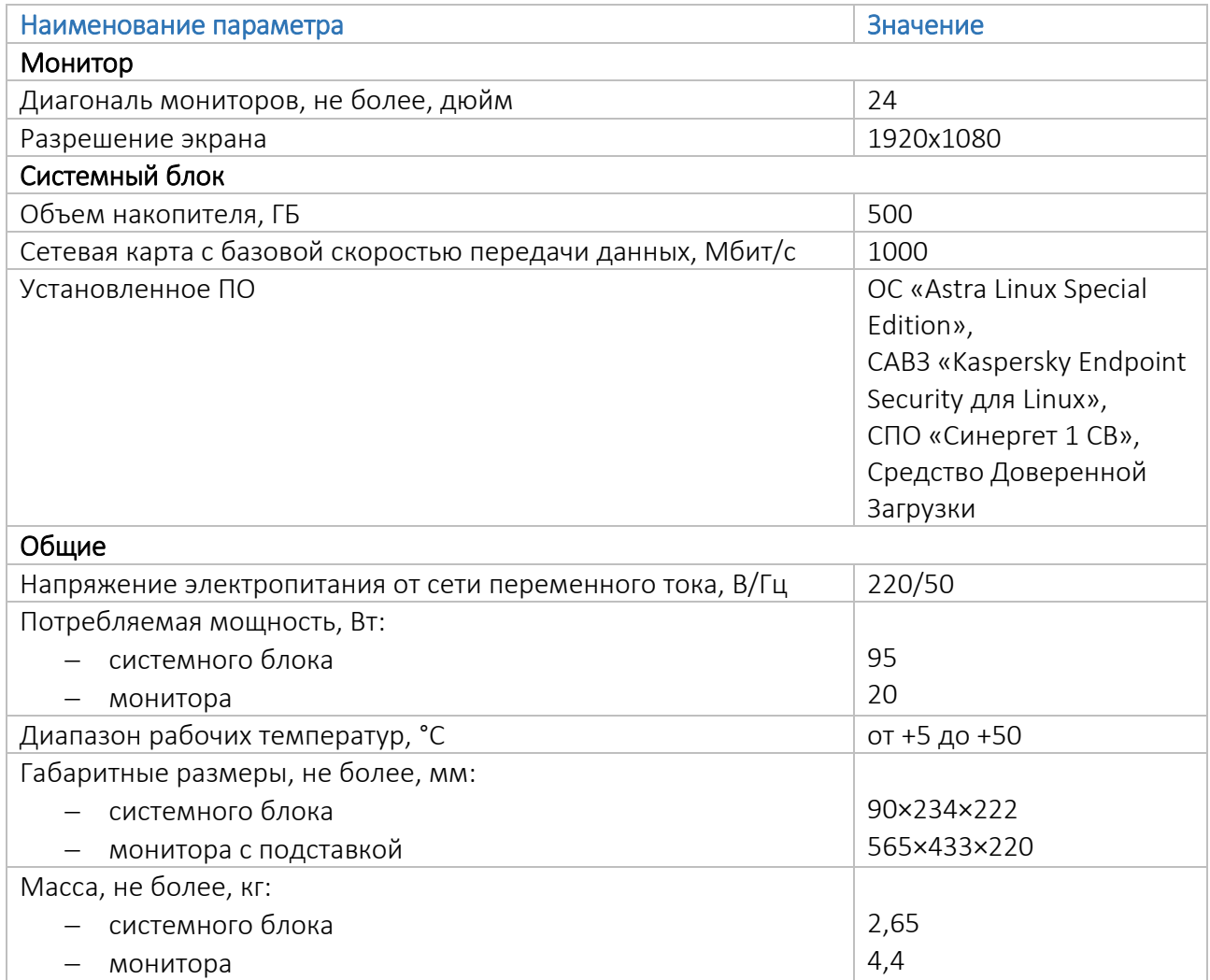

## ПОДКЛЮЧЕНИЕ

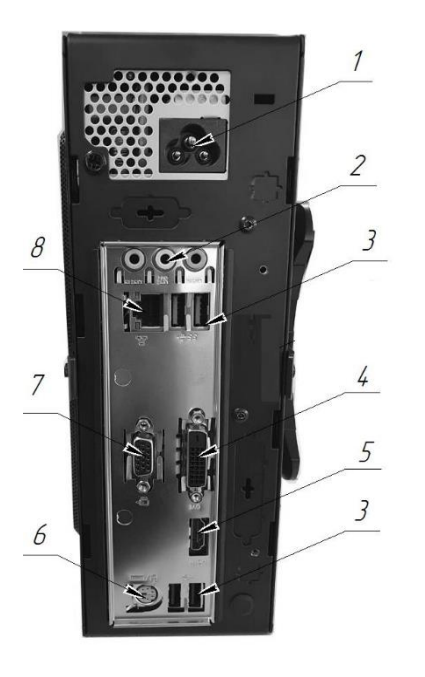

- 1 Разъем для подключения кабеля питания
- 2 Разъемы для подключения аудиоустройств
- 3 Разъемы USB для подключения устройств
- 4 Разъем DVI для подключения монитора
- 5 Разъем HDMI для подключения монитора
- 6 Разъем PS/2 для подключения клавиатуры/манипулятора типа «мышь»
- 7 Разъем VGA для подключения монитора
- 8 Разъем для подключения LAN-Ethernet

Настройки по умолчанию:

- IP-адрес 172.16.16.1
- данные для авторизации

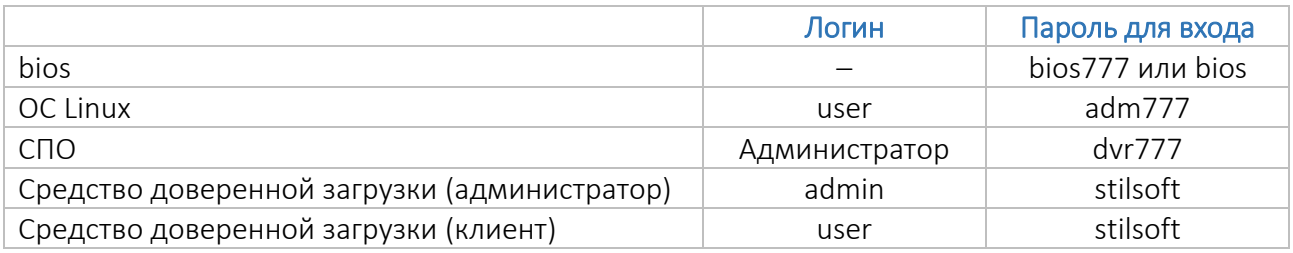

Stil

Разработано и произведено в России

+7 (8652) 52-44-44 www.stilsoft.ru